# **BESSI0**

## PURPOSE

Compute the modified Bessel function of order 0.

# **DESCRIPTION**

The modified Bessel function of the first kind with order v (v is a non-negative real number) can be defined as:

**(EQ Aux-27)**  $I_{\nu}(x) = \left(\frac{x}{2}\right)^{\nu}$ *x*2  $\left(\frac{x^2}{4}\right)^k$  $\sum_{k=0}^{\infty} \frac{\lambda^{k} y}{k! \Gamma(\nu+k+1)}$ ∞  $=\left(\frac{x}{2}\right)^{3}\sum$ 

where  $\Gamma$  is the Gamma function and ! is the factorial function.

#### **SYNTAX**

LET  $\langle y2 \rangle$  = BESSI0( $\langle y1 \rangle$ )  $\langle SUBSET/EXCEPT/FOR \text{ qualification} \rangle$ 

where  $\langle y \rangle$  is a number, variable or parameter;

 $\langle y2 \rangle$  is a variable or parameter (depending on what  $\langle y1 \rangle$  is) where the computed Bessel value is stored; and where the <SUBSET/EXCEPT/FOR qualification> is optional.

## EXAMPLES

LET  $X2 = BESSI0(2)$ LET  $A = BESSI0(X)$ 

#### **NOTE**

DATAPLOT uses the routine BESI0 from the SLATEC Common Mathematical Library to compute this function. SLATEC is a large set of high quality, portable, public domain Fortran routines for various mathematical capabilities maintained by seven federal laboratories.

### **DEFAULT**

None

#### SYNONYMS

None

#### RELATED COMMANDS

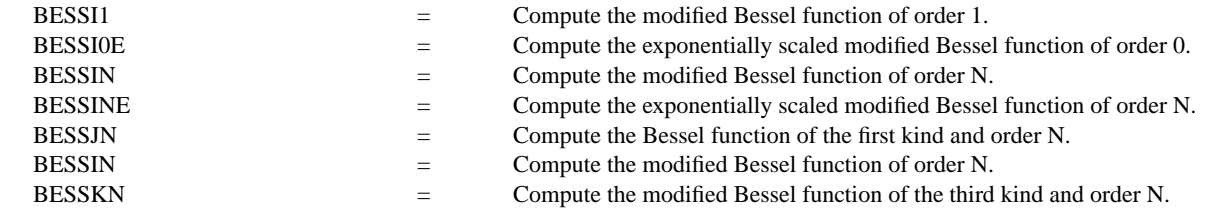

## **REFERENCE**

"Handbook of Mathematical Functions, Applied Mathematics Series, Vol. 55," Abramowitz and Stegun, National Bureau of Standards, 1964 (pages 355-433).

"Numerical Recipes: The Art of Scientific Computing (FORTRAN Version)," 2nd Edition, Press, Flannery, Teukolsky, and Vetterling. Cambridge University Press, 1992 (chapter 6).

#### APPLICATIONS

Special Functions

#### IMPLEMENTATION DATE

94/9

# PROGRAM

TITLE AUTOMATIC PLOT BESSI0(X) FOR  $X = -50.015$ 

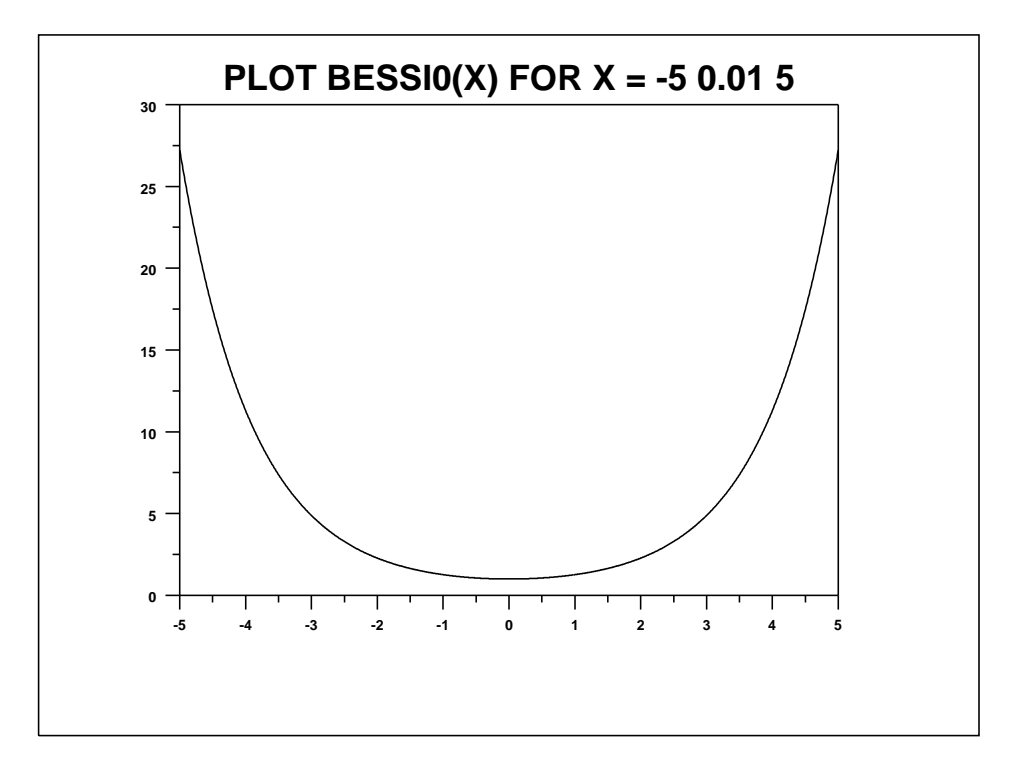